**Zadig Crack With License Code [2022-Latest]**

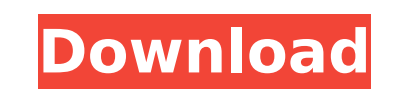

**Zadig Crack+ [March-2022]**

Zadig Cracked Accounts is an ultimate USB driver and registry editor application for Windows operating system. It lets you install various generic USB devices to your computer and let you modify their attributes in the registry tree. It lets you access all USB devices and its drivers with ease. PC VISTA SYSTEM TUTORIAL How to PC VISTA SYSTEM TUTORIAL? As an operating system, Windows Vista is now considered as an evolutionary step from Windows XP. Through its complex multilayered functions, PCs running on Windows Vista experience better speed and manageability in a more efficient manner than their XP counterparts. However, in this tutorial, we are going to focus on solving a problem that happened to our PC. We are going to fix problems that may arise in the future if we are not careful on day to day activities. Usually, this problem may result from the unwanted occurrence of two files. If these files are left for too long without being uninstalled, they may start causing serious problems to your computer. Therefore, in this tutorial, we are going to focus on uninstalling the unwanted files that caused the errors you saw in your PC. We are also going to help you to identify the needed components for your PC so that you can always keep your system running smoothly. POWER TUTORIAL PC VISTA SYSTEM TUTORIAL Features: PC VISTA SYSTEM TUTORIAL Limitations: Procedures: Step 2: Remove saved passwords To remove saved passwords saved on your Windows Vista account, please follow this simple 3 step instruction: STEP 1: First, move your mouse pointer to the right hand corner of your desktop. STEP 2: Next, click on the Start button. A screen should appear in the middle of your computer. STEP 3: On the bottom-left corner of the window, you should see an option labeled with the name of Control Panel. Click on the it and a window with even more options will appear. STEP 4: On the left side of this window, you should see an option labeled with the name of System. Click on the System section. Step 5: On the upper-right corner of the window, you should see a field titled User Accounts. Click on the button. STEP 6: In the window that opens up, the first field to the left of the Enabled Saved Password field should be named Saved Password. Click on the

## **Zadig Crack+ Registration Code**

Zadig is a small yet efficient software application that allows you to install or uninstall USB drivers for any generic USB device you want. This program helps you out a lot when you need to install a new type of USB device for your PC. Zadig is a simple software tool that allows you to install or uninstall USB drivers for any generic USB device you want. This software application is one of the most time-tested and widely used USB drivers software to install and uninstall drivers for USB devices. You can download the Zadig driver for free in the Download section here on Softpedia or in the sponsor's web site. Zadig vs Windows Device Manager: You may wonder if Zadig can replace Windows Device Manager. The Device Manager is a complex and powerful application that allows you to install or uninstall drivers for many types of USB devices connected to your system. It also allows you to view basic information about your USB device(s). Zadig has simple and intuitive interface and does not require any prior experience to use it. However, it is not suitable for all devices. Disclaimer: Softpedia Linux is not affiliated with the software vendor. Softpedia Linux is an independent Web site offering impartial and independent Softpedia Software Reviews. The following USB drivers are included with our registry cleaners: WinUSB LibusbK WinUsb It supports installing of generic USB device drivers that are from: Hard disk Memory Portable devices Furthermore, it allows you to set the list of USB device and also to define the system wide library. Portable Device Manager (PDM) is a powerful utility for the Microsoft Windows operating system that allows you to install or uninstall a generic USB device driver. It is

a successor to the old and crappy.inf file utility. Portable Device Manager (PDM) has more functions than the other USB driver software, such as: installation of generic device drivers for USB devices; can run at system startup; allows you to set the system wide.inf file path; allows you to find the driver for your USB device and open it; allows you to run the Windows Device Manager from the.inf file with a click; supports all device class devices. The program can download and install drivers for your USB device, or it can uninstall the device driver you don't want. Portable Device Manager (PDM) has a nice b7e8fdf5c8

**Zadig For PC**

Zadig is a free and lightweight program that lets you manage Windows USB devices. You can install drivers for your generic USB devices in order to get access to them without any problems. In addition, you can also configure the selected device by disabling its properties, or enable the device or device driver if needed. Thank you so much for any help you could give me with this. A: I don't use that, but I did find this, a similar program called Device Hider. It works perfectly. It does the same thing as Zadig but is free and open source. Maria's Dream is an anime series that aired on Fuji TV. It ran from October 11, 1999, to September 30, 2000, and was only one 20-minute episode. The anime was shown in Brazil as. The anime is based on a novel of the same name by the Japanese writer Setsurō Yamamoto. It is about a girl who lives in a space colony and whose dreams tell her about her family back on earth, including two men who are alive and one man who has died. Plot Maria was born in space, in a small colony orbiting Earth. When she is older, she learns of the great tragedy that befell her family. Her parents, two brothers, and one sister were killed in a crash, but before their death, they visited her and left her with a note, which says that they are still alive and healthy, and will return to her. In space, Maria receives her dreams from time to time. These are the dreams of a young girl, and they are the story of Maria. In the first dream, she is found and cared for by two astronauts on a long and dangerous mission. Back on earth, Maria learns that the child is her own daughter, but the fate of that child is unknown, because she was not found until she was 8 years old. In the second dream, Maria's parents, who are still alive and healthy, return to her. As she is growing up, she learns the truth of the matter: her family died in a tragic accident. At this point, Maria's mother died, and her father married a young woman from Earth who is the daughter of a scientist. One day, he meets a young man from his past named Roberto, and they start dating. One day, Roberto is injured and is taken to a hospital. One of the engineers there discovers that his blood has some

**What's New in the?**

USB Driver Installer is an easy to use application that can help install USB driver for any Windows XP or Windows Vista. This software is always check and update available latest driver for your USB device. This software is the best free software to install and update your USB devices driver. This software is a free usb driver updater software that can help install or update usb driver for any of your supported USB devices. This software is an interactive USB driver installer software that can update driver for your USB device. Download this software to your USB device and install the software on your device. This software can help you update USB drivers for your USB devices and supports newer versions of operating systems and modern USB controllers. You can update USB drivers for all your USB device form and if you are using Windows XP and Vista devices. This software has interactive and easy to use user interface that will help to solve your problem while updating the USB drivers. Using this free software you will be able to easily update the USB drivers for your supported USB device. This software is an interactive and easy to use usb driver updater software that can help install and update drivers for any USB device on your computer. You can update USB drivers for USB drives from XP or Vista devices. This software is a free USB driver updater software that will help you install and update USB drivers for your supported USB device on your computer. This software supports all the Windows platform such as Windows 7, Windows Vista, and Windows XP. You can search for all the USB drivers for all the supported USB devices. This software is an interactive usb driver updater software that helps to install and update the USB drivers for all USB devices. You can update the USB drivers for USB devices from your computer. Windows driver updater utility is a free application that can help you update your drivers and improve the performance of your computer with fewer errors and stability. So, if you have any of the USB or PCI controllers with drivers in the Windows OS, then you can install the appropriate driver from here. If you are on Mac OS X and your USB device does not support

installation of Windows USB drivers, then you can easily get this application here. You will be provided with a detailed instructions that will help you install USB drivers on Windows operating system. With the introduction of USB virus scanner and its alarming presence in the market, is it really the answer? Do your USB devices already support a degree of protection in the form of USB virus scanners? USB virus

- Intel Core i5-6600 or AMD Ryzen 3 1300X - NVIDIA GTX 1080 or AMD RX 570/580 - 8 GB RAM - Ubuntu 16.04 LTS (64-bit) - Intel HD 4000 required for GPU Options It has been too long since I have played the game and remembered the thrill of flying over Mato Airfield on a hot summer's day in Shenzhen, China in an F-14 Tomcat. I wanted to get back in the fighter cockpit and go back to those days

[https://www.nbschools.org/sites/g/files/vyhlif4791/f/uploads/v2\\_kindergarten\\_letter\\_2022-2023\\_2.pdf](https://www.nbschools.org/sites/g/files/vyhlif4791/f/uploads/v2_kindergarten_letter_2022-2023_2.pdf) <https://mandarinrecruitment.com/system/files/webform/palasupp401.pdf> <https://www.healthdesign.org/system/files/webform/Belkasoft-Forensic-IM-Analyzer-Home.pdf> <https://atompublishing.info/spydefense-crack-mac-win/> <http://feccose.yolasite.com/resources/Super-Audio-Grabber-Crack---Free-For-Windows.pdf> <https://www.travelrr.com/intel-ssd-data-center-tool-crack-keygen-download-for-pc-latest/> <https://made4you.london/horoscope-crack-lifetime-activation-code/> <http://www.4aquan.com/wp-content/uploads/2022/07/harlmar.pdf> <https://www.christi-ormond-dalmatiner.de/en/system/files/webform/julirand331.pdf> <https://rerummea.com/wp-content/uploads/2022/07/janfabi.pdf> <http://dpfza.gov.dj/jobs/sites/default/files/webform/cv/valbana935.pdf> <http://exmanla.yolasite.com/resources/FuzzyEditor--Crack---Product-Key-Full-3264bit-2022.pdf> [https://www.didochat.com/upload/files/2022/07/siobcbjJptHzoVushvya\\_04\\_b6dcca1fb90231ddd824860fac64439f\\_file.pdf](https://www.didochat.com/upload/files/2022/07/siobcbjJptHzoVushvya_04_b6dcca1fb90231ddd824860fac64439f_file.pdf) [https://www.footballdelhi.com/wp-content/uploads/2022/07/MQControl\\_Express.pdf](https://www.footballdelhi.com/wp-content/uploads/2022/07/MQControl_Express.pdf) <https://netbizzz.com/wp-content/uploads/2022/07/PennyStocksFinder.pdf> <https://www.caribbeanskillsbank.com/sandisk-ssd-toolkit-crack-full-version-2022/> <https://maniatech-academy.co.uk/blog/index.php?entryid=5> <https://lapa.lv/hiren-039s-bootcd-pe-iso2usb-crack-patch-with-serial-key/> <https://empoweresports.com/kmymoney-crack-free-download-final-2022/> <https://brinke-eq.com/advert/ohmemo-5-0-29-crack-download-for-pc/>